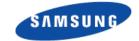

## The libdvbv5

### Mauro Carvalho Chehab Linux Kernel Expert Samsung Open Source Group

Oct 16, 2014

### DVBv3 versus DVBv5 API

#### **DVBv3 API**

```
struct dvb_qpsk_parameters;// DVB-S
struct dvb_qam_parameters; // DVB-C
struct dvb_vsb_parameters; // ATSC
struct dvb_ofdm_parameters;// DVB-T
struct dvb_frontend_parameters {
    __u32 frequency;
    e_spectral_inversion_t inversion;
    union {
        struct dvb_qpsk_parameters qpsk;
        struct dvb_qam_parameters qam;
        struct dvb_ofdm_parameters ofdm;
        struct dvb_vsb_parameters vsb;
    } u;
};
```

#### **DVBv5 API**

```
DTV DELIVERY SYSTEM = DVBT
DTV FREQUENCY = 514000000
DTV BANDWIDTH HZ = 8000000
DTV CODE RATE HP = 2/3
DTV CODE RATE LP = NONE
DTV MODULATION = QAM/16
DTV TRANSMISSION MODE = 8K
DTV GUARD INTERVAL = 1/4
DTV HIERARCHY = NONE
DTV INVERSION = AUTO
DTV TUNE
```

Properties and their values vary, depending on the delivery system

# **Userspace library: Libdvbv5**

- Uses DVBv5 property sets;
- Work with all DTV standards with fallback capabilities since DVB v3.2;
- Have functions to find the TV services ("channels") on MPEG-TS;
- Currently, used by DVBv5 utils, tvdaemon and Kaffeine;
- API stabilized and fully documented on v4I-utils V.1 .6.0 (Oct, 5 2014)
- allows setting parameters related to the satellite system;
- provides a way to receive the DVBv5 enhanced statistics if available;
- It provides several MPEG-TS table decoders needed to get the DVB/ISDB/ATSC/.. program information;
- Provides functions to read files with channel/program properties;
- Provides extra statistics: signal quality, BER and PER measurements, ...

## The libdvbv5

#### Doxygen files:

- Local version: file:///devel/v4l/v4l-utils/doxygen-doc/html/index.html
- Online version: http://linuxtv.org/docs/libdvbv5/index.html